# **Дигитална обрада звука и слике**

**Саша Малков Математички факултет 2023/2024**

**2**

# **Дигитална обрада звука и слике**

**Тема 1 Дигитална обрада слике** (наставак)

Дигитална обрада звука и слике - Саша Малков - 2023/24 - час 2 1

# **Локалне трансформације**

- Слика представља матрицу тачака
- Појединачне тачке се мењају независно од осталих тачака

Дигитална обрада звука и слике - Саша Малков - 2023/24 - час 2 2

Сваки канал се мења за себе

# **Слика је матрица пиксела**

- Пикселе слике добијамо са: pixels = img.load()
- Пикселима приступамо као елементима матрице

 $\mu$ игитална обрада звука и слике - Саша Малков - 2023/24 - час 2  $\mu$  3  $\mu$  3  $\mu$  3  $\mu$  3  $\mu$  3  $\mu$  3  $\mu$  3  $\mu$  3  $\mu$  3  $\mu$  3  $\mu$  3  $\mu$  3  $\mu$  3  $\mu$  3  $\mu$  3  $\mu$  3  $\mu$  3  $\mu$  3  $\mu$  3  $\mu$  3  $\mu$  3  $\mu$  3

1

• Сваки пиксел је тројка  $(r,g,b)$  $r, g, b = \text{pixels}[x, y]$  $pixels[x,y] = (r,g,b)$ 

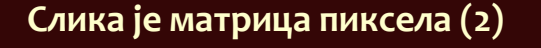

 Све пикселе слике обрађујемо помоћу две петље: for i in range( img.width ): for j in range( img.height ): ... pixels[i,j] ...

Дигитална обрада звука и слике - Саша Малков - 2023/24 - час 2 4

### **Локалне трансформације (2)**

 Алтернатива експлицитном коришћењу матрице пиксела је употреба метода:

Дигитална обрада звука и слике - Саша Малков - 2023/24 - час 2 5

img.point( lambda x: f(x) )

- за сваку тачку посебно...
- ...и за сваки канал посебно...
- ...постојећа вредност *x* се замењује са *f(x)*
- ако је *f(x)* мање од 0, уписује се 0, ...
- $\bullet$  ... а ако је веће од 255 уписује се 255

### **Локалне трансформације (2)**

 $\bullet$  Функција img.point(f) ради као:

```
img1 = img.copy()pixels = img1.load()for i in range(img1.width):
for j in range(img1.height):
  r, g, b = \text{pixels}[i, j]r = f(r)g = f(g)b = f(b)pixels[i,j] = (r,g,b)return img1
```
Уз описано понашање за вредности ван опсега [0,255]

Дигитална обрада звука и слике - Саша Малков - 2023/24 - час 2 6

#### **Праг**

- Операција "праг" (енгл. *threshold*)
- Локална трансформација пиксела
- Све вредности изнад прага се замењују максималном вредношћу (255), а све вредности испод прага минималном (0)

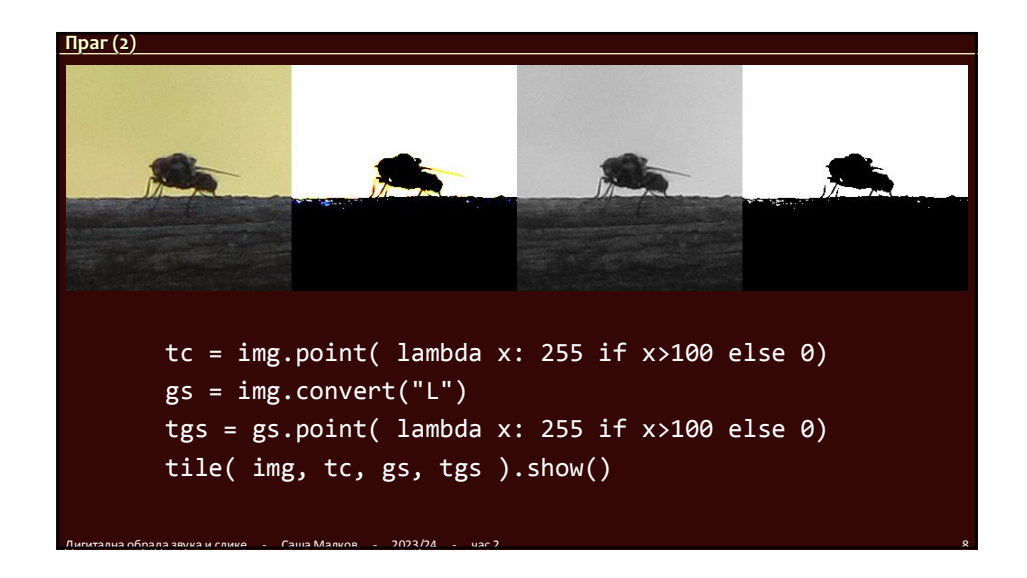

#### **Осветљење**

- Операција "осветљење" (енгл. *brightness*)
- Локална трансформација пиксела
- Све вредности се повећавају за дату вредност

Дигитална обрада звука и слике - Саша Малков - 2023/24 - час 2 9

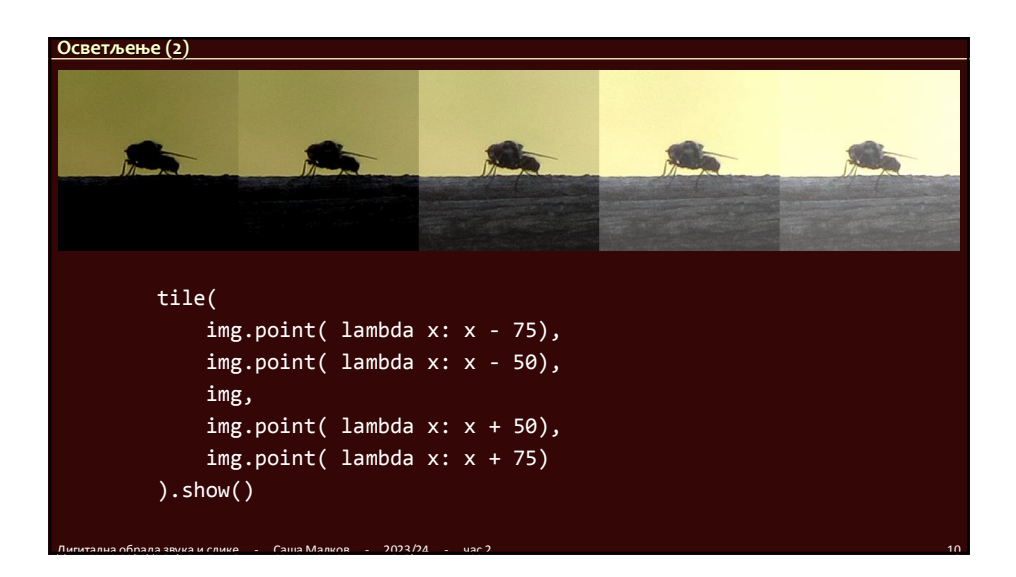

#### **Контраст**

- Операција "контраст" (енгл. *constrast*)
- Локална трансформација пиксела
- Све вредности се множе датим коефицијентом

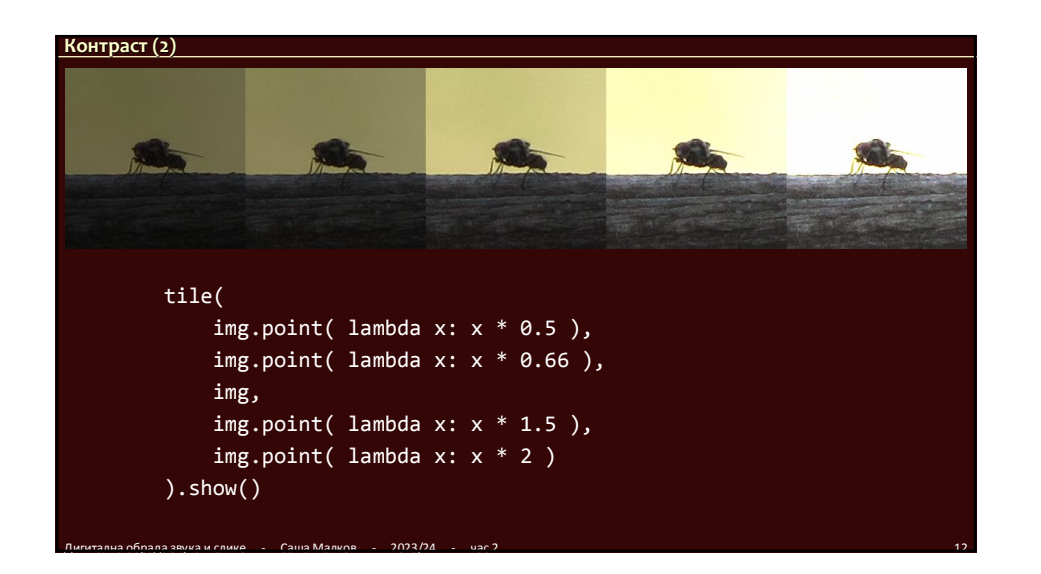

#### **Линеарна промена динамичког опсега**

- Комбинација контраста и осветљења
- Локална трансформација пиксела
- Све вредности се множе датим коефицијентом и повећавају за дати број

 $\mu$ игитална обрада звука и слике - Саша Малков - 2023/24 - час 2 13 13 13 14 14 15 16 16 17 18 18 19 19 19 19

def contrast\_brightness( img, c, b ): return  $\overline{\text{img}}.\text{point}(\text{lambda } x: x * c + b)$ 

def img range( img, min, max ): return contrast\_brightness( img, 255.0/(max-min), -min \* 255.0/(max-min)

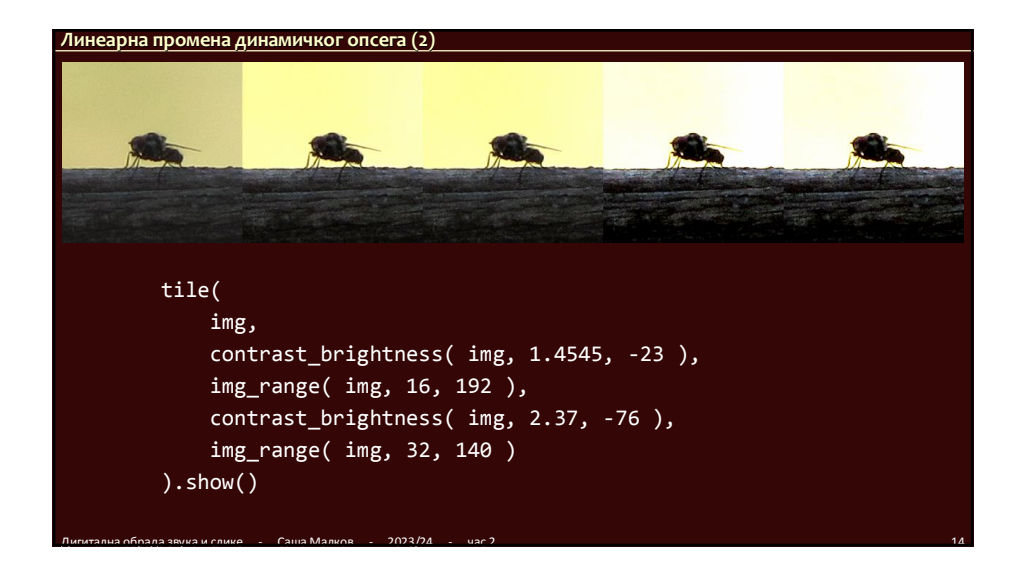

#### **Хистограм**

)

- У претходним примерима је потребно да се установе границе динамичког распона
	- преброји се колико којих вредности има
	- img.histogram()
		- рачуна за сваки канал колико којих вредности има
		- за *RGB* враћа низ од 256х3 вредности
			- првих 256 вредности је број појављивања вредности 0-255 у црвеном каналу
		- других 256 вредности је број појављивања вредности 0-255 у зеленом каналу
		- трећих 256 вредности је број појављивања вредности 0-255 у плавом каналу

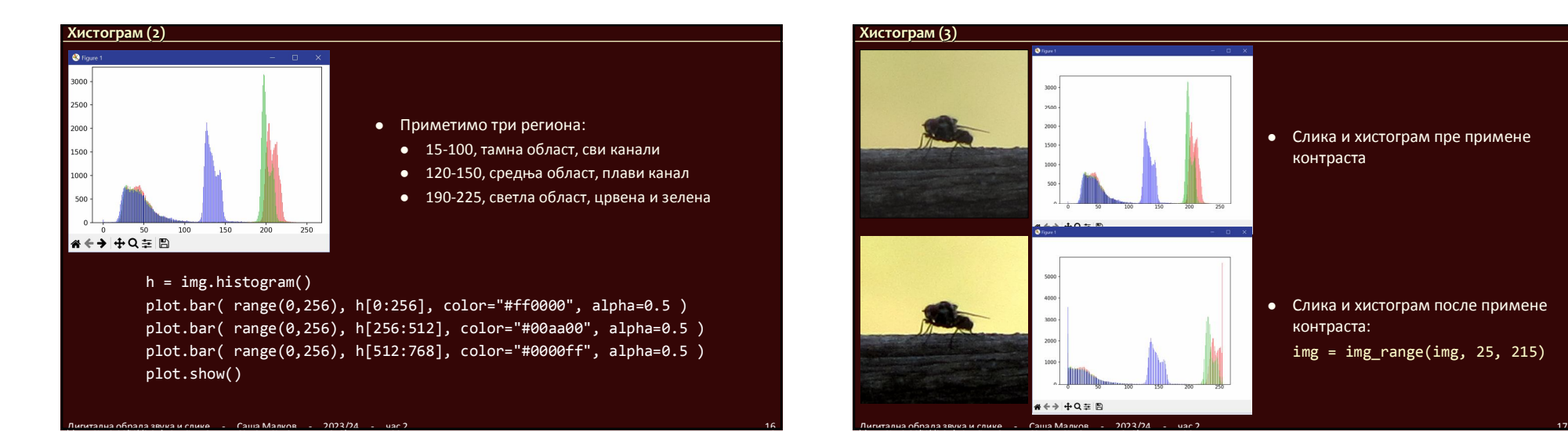

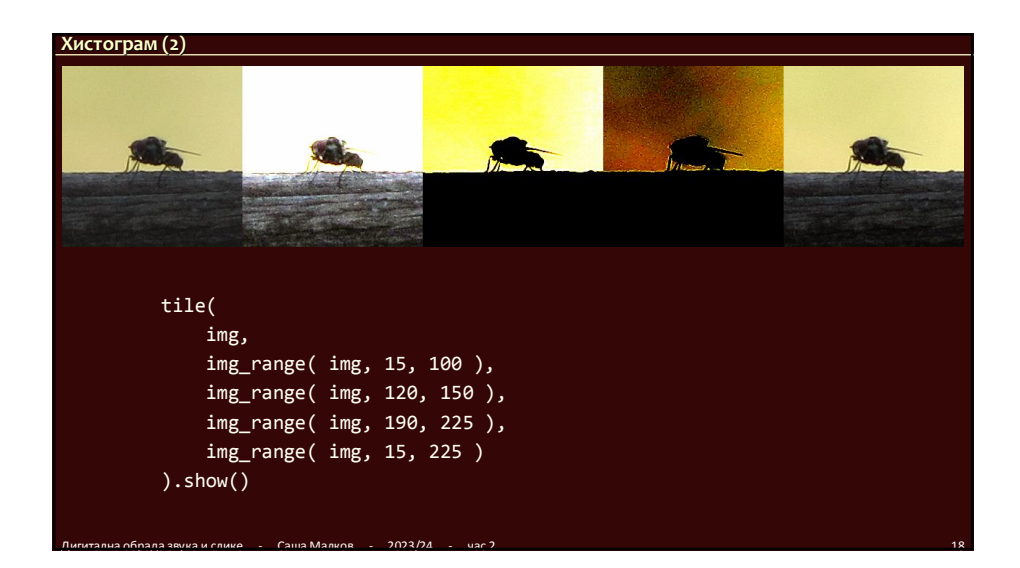

#### **Гама**

 У идеалном случају, ако је 0 црна, а 255 бела, онда би 127,5 требало да буде сива која има тачно средњи интензитет У пракси то није тако, како због природе извора светла, тако и због осетљивости ока

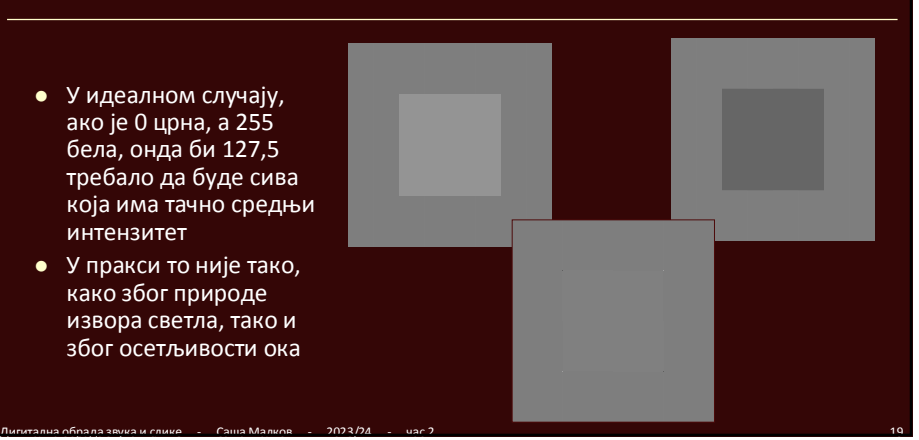

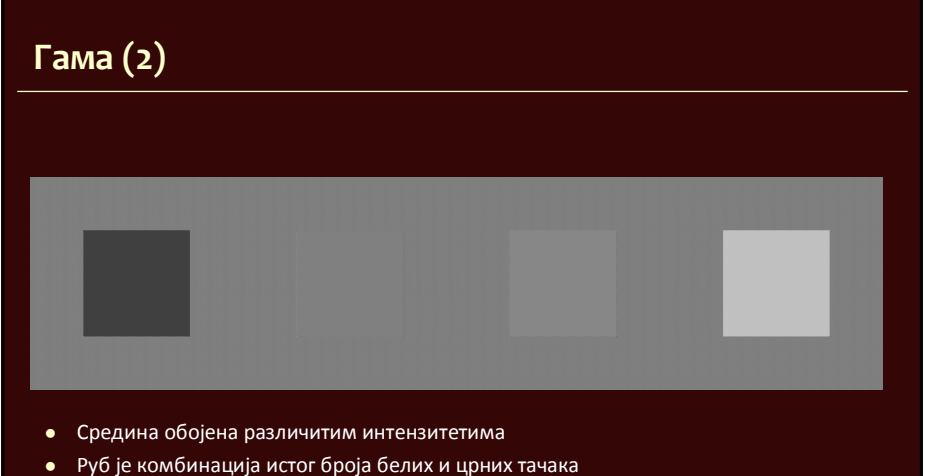

- Саша Малков - 2023/24

### **Гама-корекција**

- Примењује се функција:  $x^{\alpha}$ 
	- претпоставља се да је распон 0-1
	- функција пресликава 0 у 0 и 1 у 1, а средина интервала се помера на неку страну, у зависности да ли је α веће или мање од 1

- $\bullet$   $\alpha > 1$ 
	- повећава се контраст светлих делова слике
	- слика се генерално потамњује
- $\bullet$   $\alpha$  < 1
	- повећава се контраст тамних делова слике
	- слика се генерално посветљује

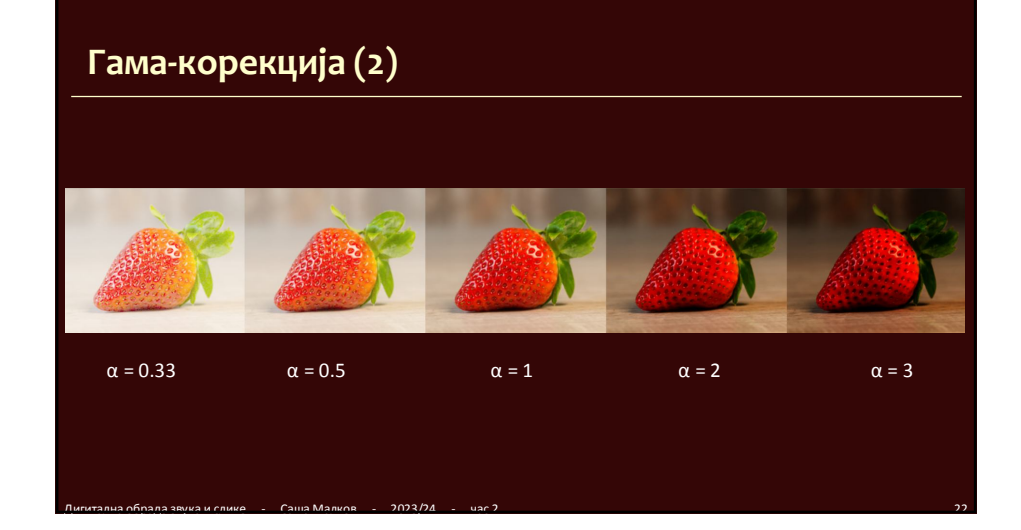

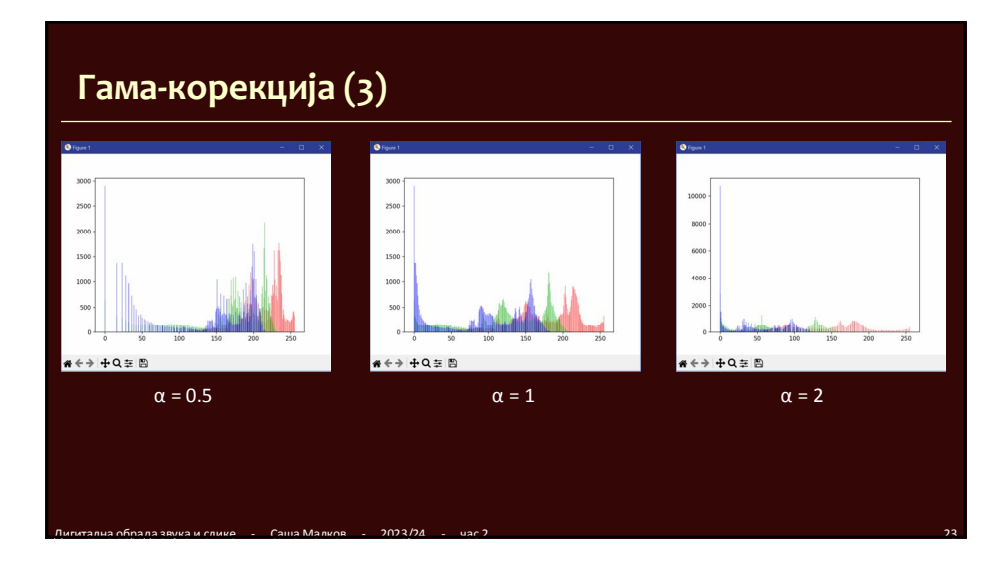

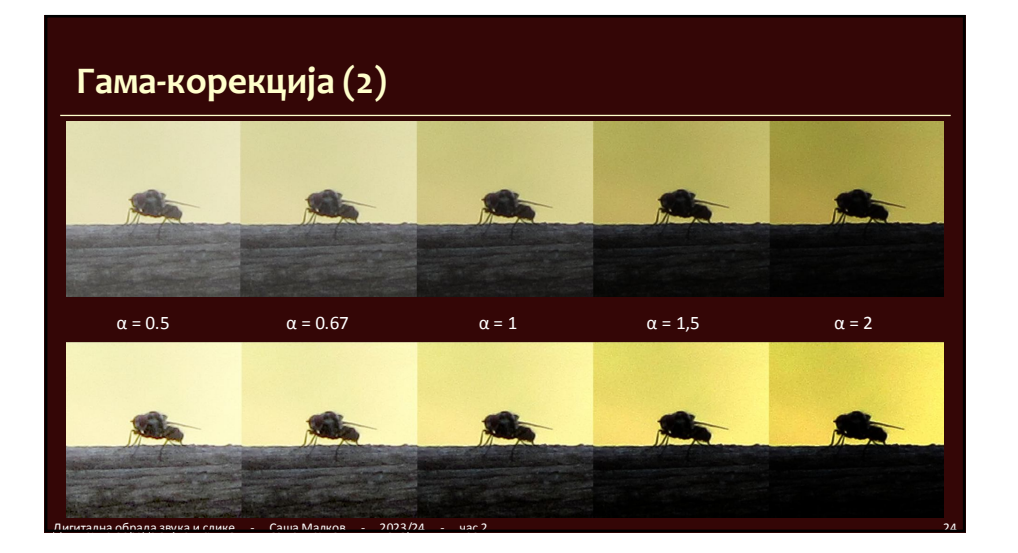

#### **Филтери**

 Филтер рачуна вредност тачке на основу вредности тачака у окружењу

Разликују се по начину рачунања

### **Конволутивни филтери**

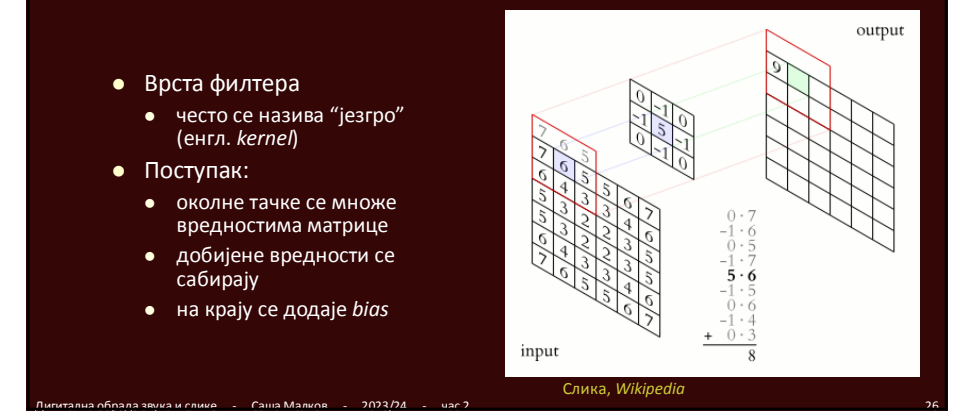

# **Конволутивни филтери (2)**

- *ImageFilter.BoxBlur*
	- замућење слике, смањује разлику између тачке и суседних тачака

Дигитална обрада звука и слике - Саша Малков - 2023/24 - час 2 25

- сви коефицијенти квадратне матрице су једнаки, а сума им је 1
- *ImageFilter.GausianBlur*
	- замућење слике, смањује разлику између тачке и суседних тачака
	- коефицијенти матрице одговарају густини нормалне расподеле у 2Д, тако да им је сума 1
- *ImageFilter.SHARPEN*
	- изоштравање слике, повећава разлику између тачке и суседних тачака
	- централни коефицијент је позитиван а остали су негативни, сума је 1

Дигитална обрада звука и слике - Саша Малков - 2023/24 - час 2 27 Слика, *Wikipedia*

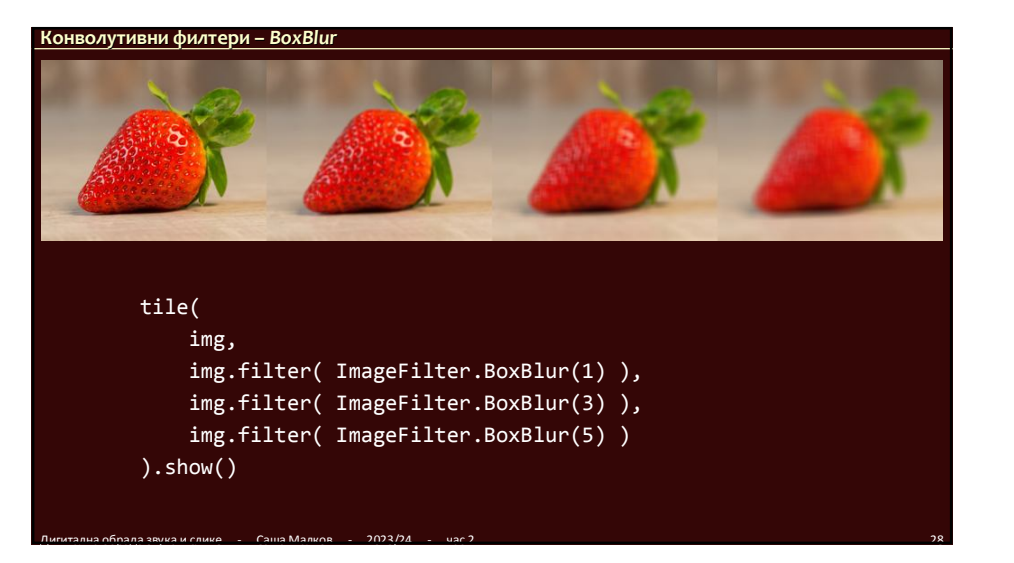

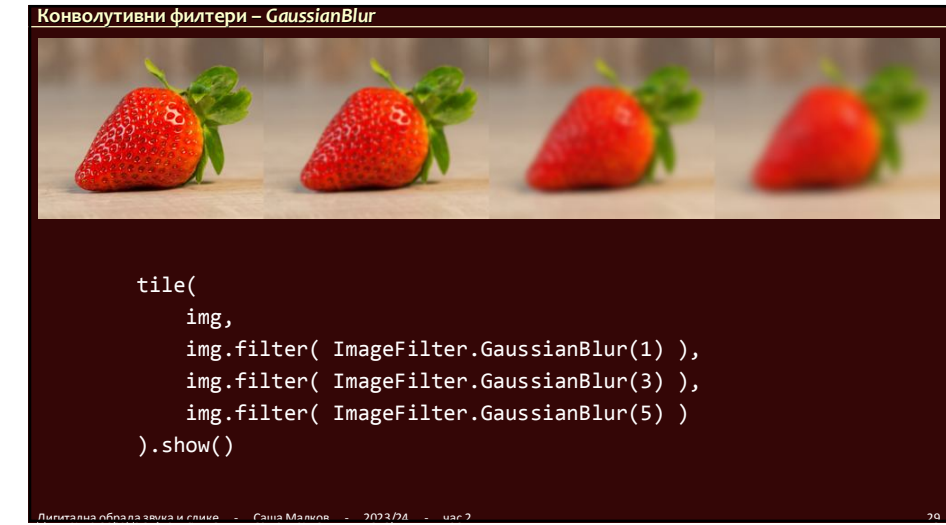

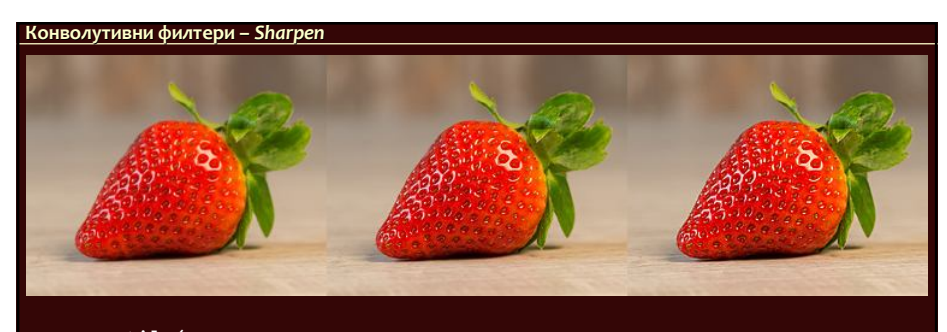

Дигитална обрада звука и слике - Саша Малков - 2023/24 - час 2 30

tile( img, img.filter( ImageFilter.DETAIL ), img.filter( ImageFilter.SHARPEN ) ).show()

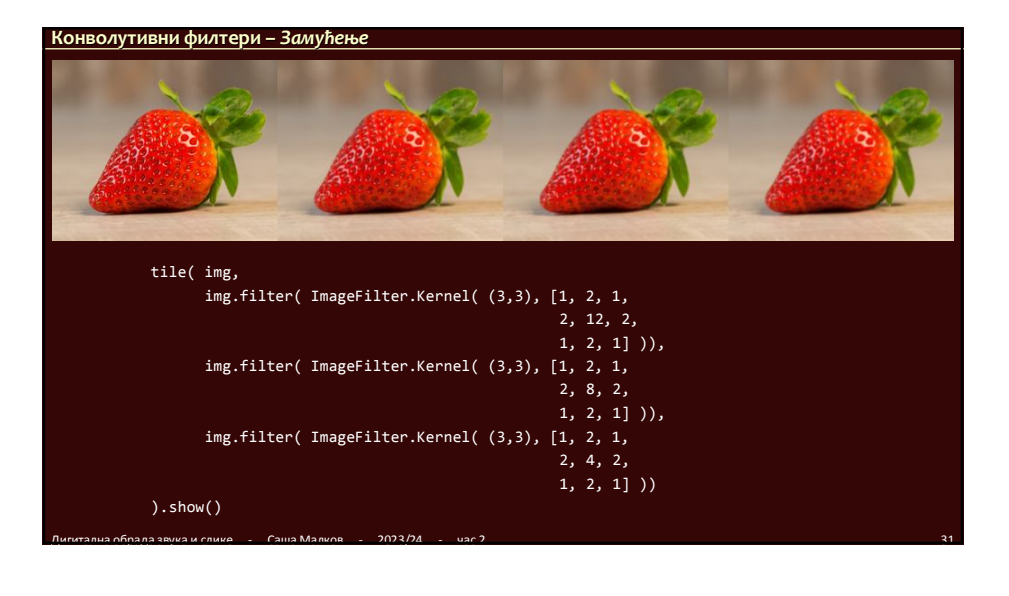

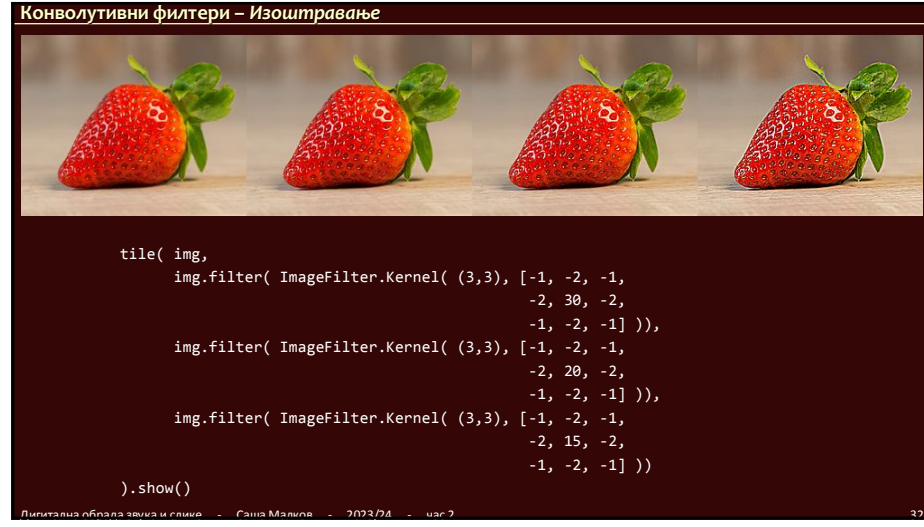

# **Минимум, Максимум, Медијана**

- Тачка добија вредност најмање/највеће/средишње вредности из скупа околних тачака
- Минимум и максимум се користе за проширивање тамних или светлих елемената

 $\mu$ игитална обрада звука и слике - Саша Малков - 2023/24 - час 2 333  $\mu$  333  $\mu$  333  $\mu$  343  $\mu$  343  $\mu$  353  $\mu$  353  $\mu$  353  $\mu$  353  $\mu$  353  $\mu$  353  $\mu$  353  $\mu$  353  $\mu$  363  $\mu$  363  $\mu$  363  $\mu$  363  $\mu$  3

Медијана се користи за елиминисање шума

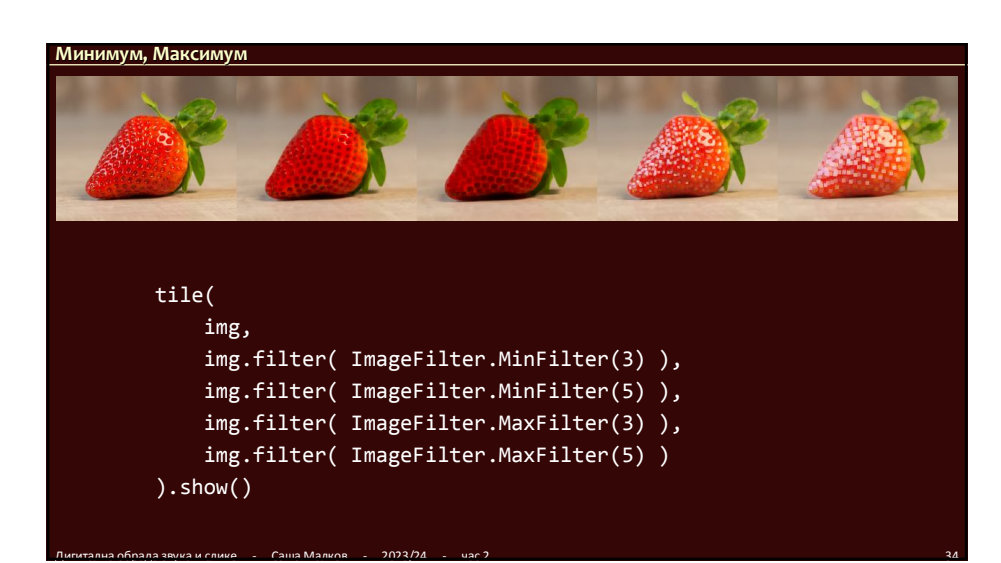

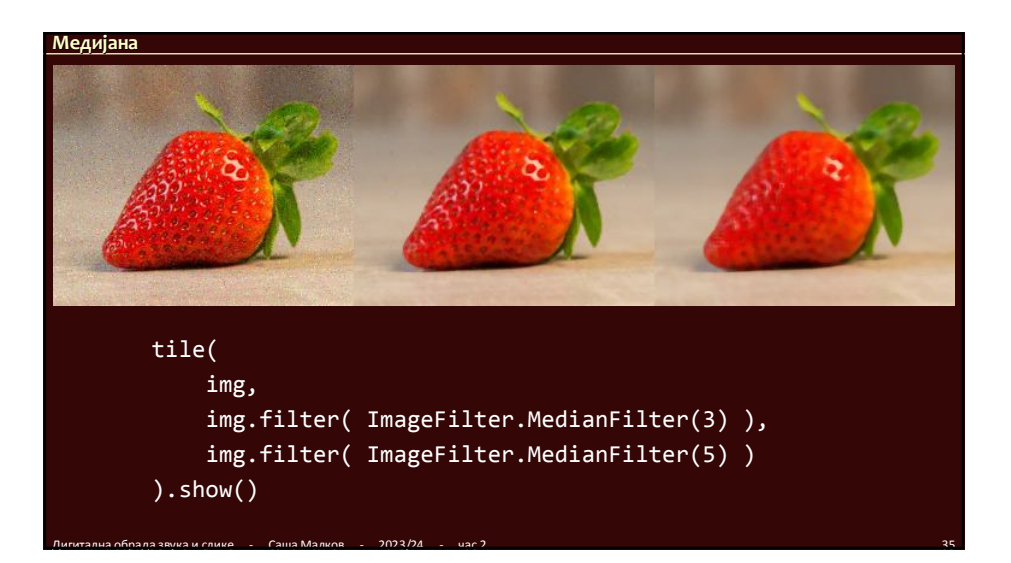

### **Литература за тему**

 **Pinta** https://www.pinta-project.com/

аля звука и слике - Саша Малков - 2023/24 - час 2

- **Paint.NET** https://www.getpaint.net/index.html
- **Pillow Documentation** https://pillow.readthedocs.io/en/stable/index.html
- Stephen Gruppetta*,* **Image Processing With the Python Pillow Library,**  https://realpython.com/image-processing-with-the-python-pillowlibrary/